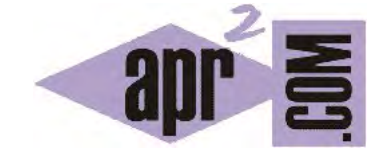

## APRENDERAPROGRAMAR.COM

GENERAR NÚMEROS ALEATORIOS EN JAVA. CLASE RANDOM Y MÉTODO NEXTINT. EJERCICIO EJEMPLO RESUELTO. (CU00672B)

Sección: Cursos Categoría: Curso "Aprender programación Java desde cero"

Fecha revisión: 2029

**Resumen:** Entrega nº72 curso Aprender programación Java desde cero.

Autor: Alex Rodríguez

#### **GENERAR NÚMEROS ALEATORIOS EN JAVA**

Hay varias maneras de generar números aleatorios en Java. Entre ellas, **métodos previstos por las clases Math y Random.** La terminología puede resultarnos inicialmente confusa, pues la clase Math dispone de un método denominado random(), mientras que Random es a su vez el nombre de otra clase.

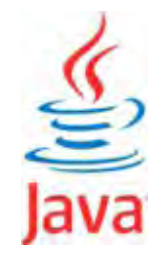

La generación de números aleatorios por ordenador no es tan sencilla como pueda parecer debido a que la operación de los ordenadores es determinística: se apoya en el hecho de que todo cálculo es predecible y repetible. Por ello conviene tener presente que sería más apropiado usar el término "pseudoaleatorio" para referirnos a los números aparentemente aleatorios que podemos obtener de un ordenador.

Vamos a ver un extracto de la documentación de la clase Random (ten en cuenta que pueden existir pequeñas diferencias según la versión de Java que estés utilizando). Para utilizarla habremos de indicar en cabecera *import java.util.Random;* o de forma más general *import java.util.\*;*. Para generar números (pseudo) aleatorios vamos a tener que crear un objeto de tipo Random y luego invocar un método sobre ese objeto que nos devuelva el (pseudo) aleatorio. Veamos el extracto de documentación:

**java.util** 

## **Class Random**

java.lang.Object **java.util.Random**

Un objeto de esta clase se usa para generar una secuencia (stream) de números pseudoaleatorios a partir de un valor inicial o "semilla". Si dos instancias de la clase Random son creadas con la misma "semilla", y se ejecutan las mismas instrucciones para ambas instancias, se generarán y devolverán idénticas secuencias de números.

### **Constructor Summary (se omiten algunos constructores)**

**Random**() Crea un generador de números aleatorios. Usando este constructor, en cada invocación Java se encarga de que la "semilla" para generación de aleatorios sea siempre distinta.

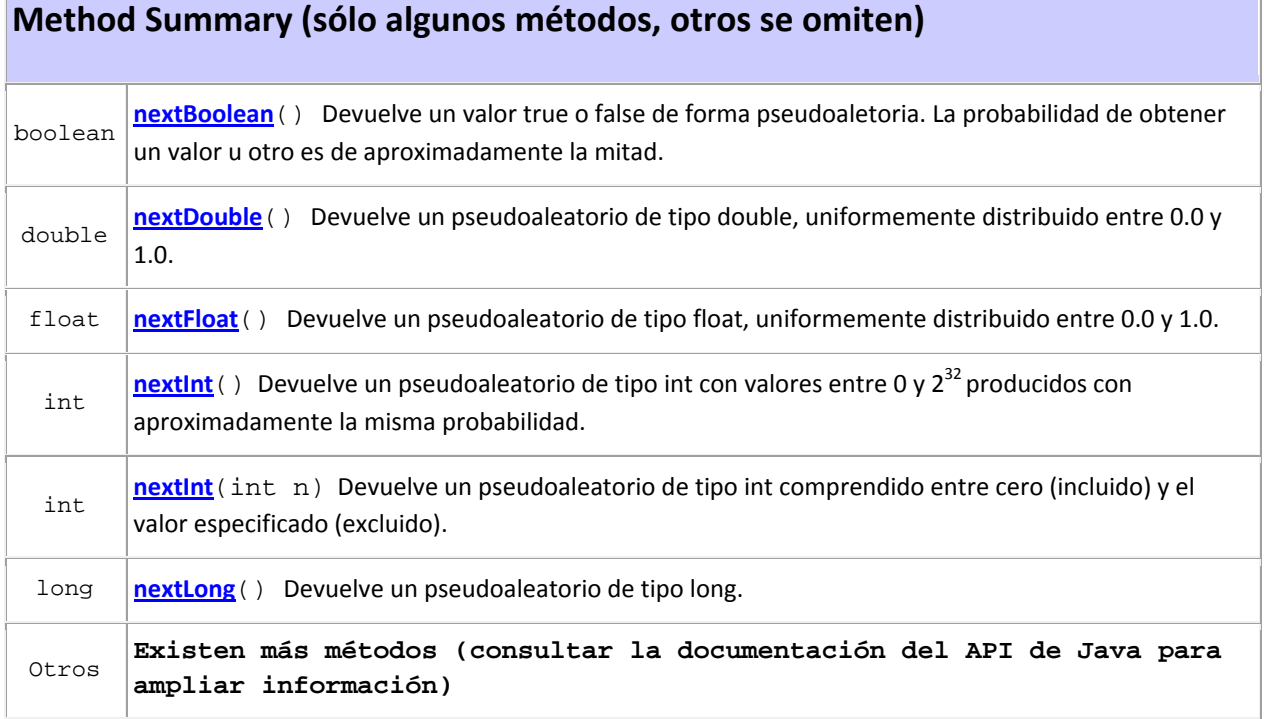

Vamos a escribir un programa que utiliza la clase Random. Además también utiliza el print en lugar del println y el carácter de escape \n para forzar cambio de línea y retorno de carro. Utilizaremos la clase EntradaDeTeclado que ya hemos escrito y usado en programas anteriores, aunque con una pequeña variación en el constructor. Escribe el código de las siguientes clases.

```
import java.util.Scanner; //Importación de la clase Scanner desde la biblioteca Java
public class EntradaDeTeclado { // Definimos la clase EntradaDeTeclado aprenderaprogramar.com
   private String entradaTeclado; //Variable de instancia (campo) del método
   //Constructor
   public EntradaDeTeclado () { 
     entradaTeclado=""; } //Cierre del constructor
   public void pedirEntrada () { //Método de la clase 
     Scanner entradaEscaner = new Scanner (System.in); 
     entradaTeclado = entradaEscaner.nextLine (); 
   } //Cierre del método pedirEntrada
   public String getEntrada () { 
      return entradaTeclado; 
 } //Cierre del método getEntrada 
} //Cierre de la clase
```
# **app ENDER app OGRAMARE**

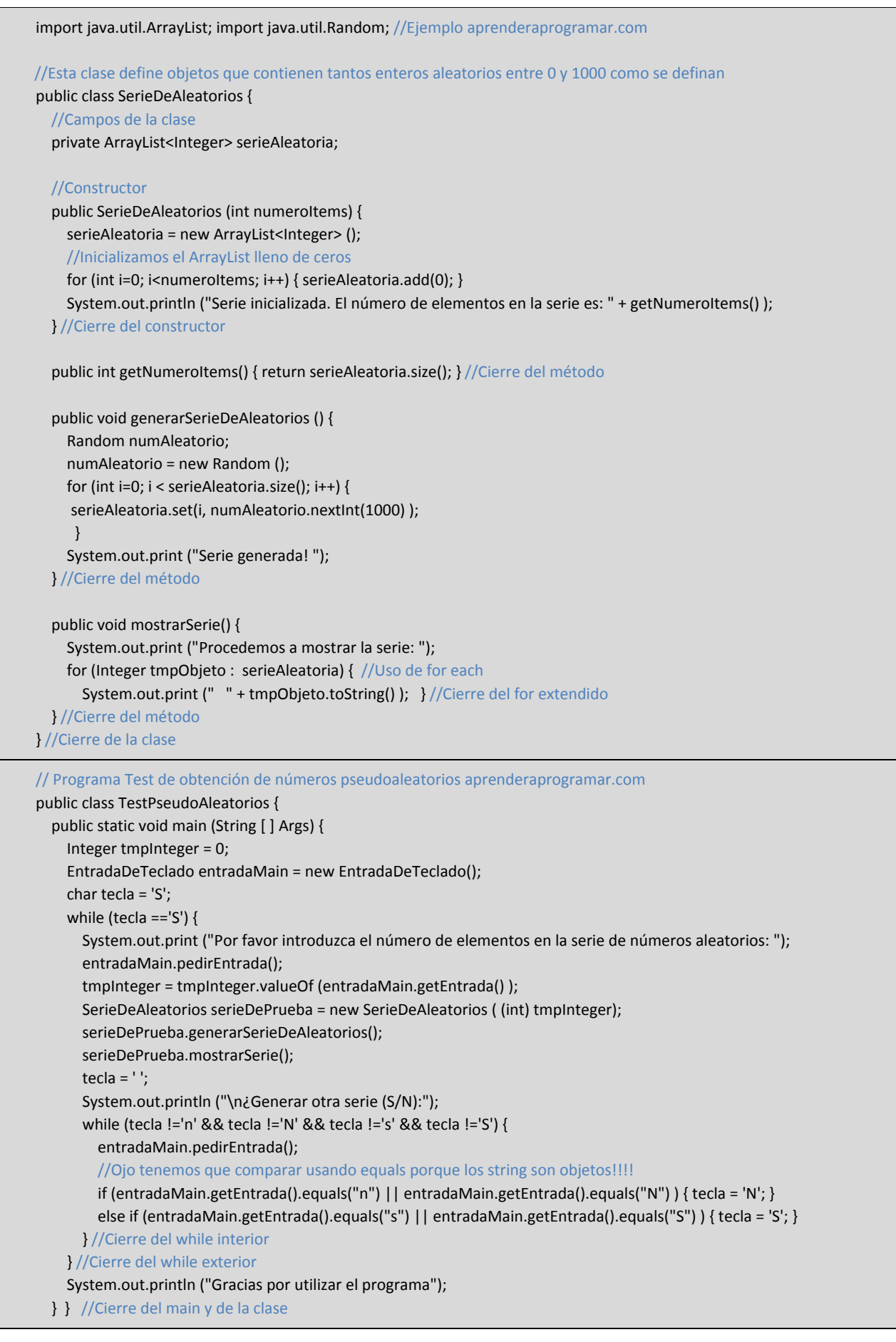

El resultado del programa será similar a este:

Por favor introduzca el número de elementos en la serie de números aleatorios: 3 Serie inicializada. El número de elementos en la serie es: 3 Serie generada! Procedemos a mostrar la serie: 745 777 24 ¿Generar otra serie (S/N): S Por favor introduzca el número de elementos en la serie de números aleatorios: 7 Serie inicializada. El número de elementos en la serie es: 7 Serie generada! Procedemos a mostrar la serie: 314 520 402 944 71 248 839 ¿Generar otra serie (S/N): N Gracias por utilizar el programa

#### **EJERCICIO**

Crea un programa Java que permita "jugar a adivinar un número" como se expone a continuación. El programa debe iniciarse indicando "Se ha generado un número aletatorio entero entre 1 y 100, intente adivinarlo". El usuario introducirá un número y si el número aleatorio generado por el ordenador es menor deberá indicarse "No has acertado: el número es menor. Prueba otra vez". Si el usuario introduce un número menor que el número aleatorio deberá indicarse "No has acertado: el número es mayor". El programa terminará cuando el usuario introduzca el número aleatorio que había escogido el ordenador. Puedes comprobar si tu código es correcto consultando en los foros aprenderaprogramar.com.

**Próxima entrega:** CU00673B

**Acceso al curso completo** en aprenderaprogramar.com -- > Cursos, o en la dirección siguiente:

http://www.aprenderaprogramar.com/index.php?option=com\_content&view=category&id=68&Itemid=188